## **ESTADO DE SANTA CATARINA** PREFEITURA MUNICIPAL DE BOCAINA DO SUL

CNPJ: 01.606.852/0001-90 **RUAJOAO ASSNK 322** 88538-000 - Bocaina do Sul - SC  $C.E.P.$ 

## PREGÃO PRESENCIAL

Nr.: 40/2023 - PR Processo Administrativo

67/2023 Processo de Licitação: 67/2023 Data do Processo: 21/11/2023

Folha: 1/1

## TERMO DE HOMOLOGAÇÃO DE PROCESSO LICITATÓRIO

O(a) Prefeito, João Eduardo Della Justina, no uso das atribuições que lhe são conferidas pela legislação em<br>vigor, especialmente sob Lei nº 10.520/02 e em face aos princípios ordenados através da Lei nº 8.666/93 e<br>alteraçõ

01 - HOMOLOGAR a presente Licitação nestes termos:

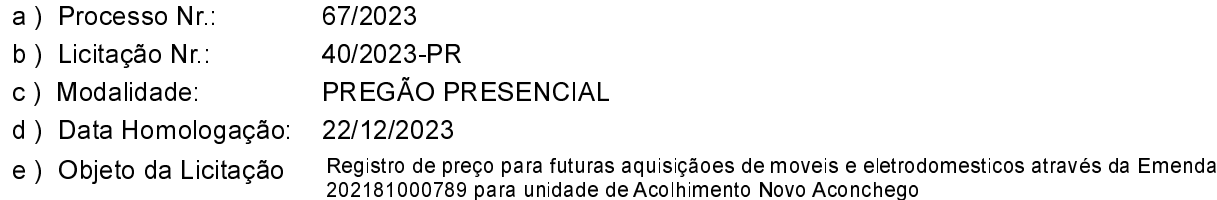

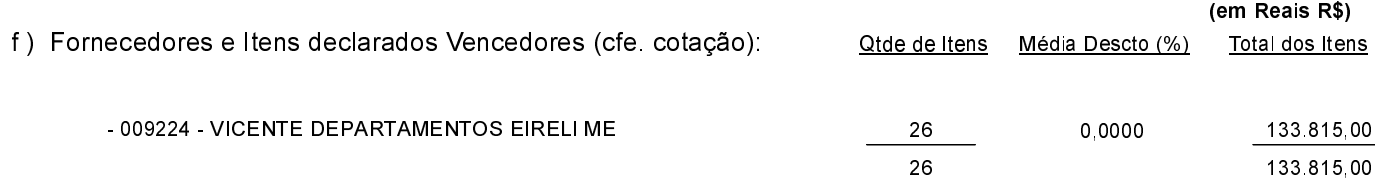

Bocaina do Sul, 22 de Dezembro de 2023.

Alice Pessoa Córdova - Prefeita